### **CSE 512** - Data Visualization

# **Design Review & Critique**

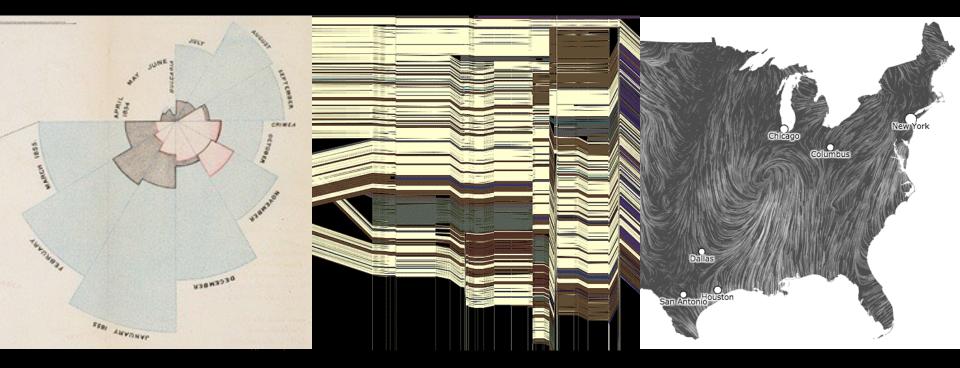

Jeffrey Heer University of Washington

**Final Project** 

# **Final Project**

Create a visualization system, technique, or study.

### Many options...

New system for a chosen domain + data set Novel visualization / interaction technique Design study or experiment

### Deliverables

Share milestone progress Project results (software, study results, etc.) Video demonstration (max. 2 min)

# Visualizing Galaxy Merger Trees

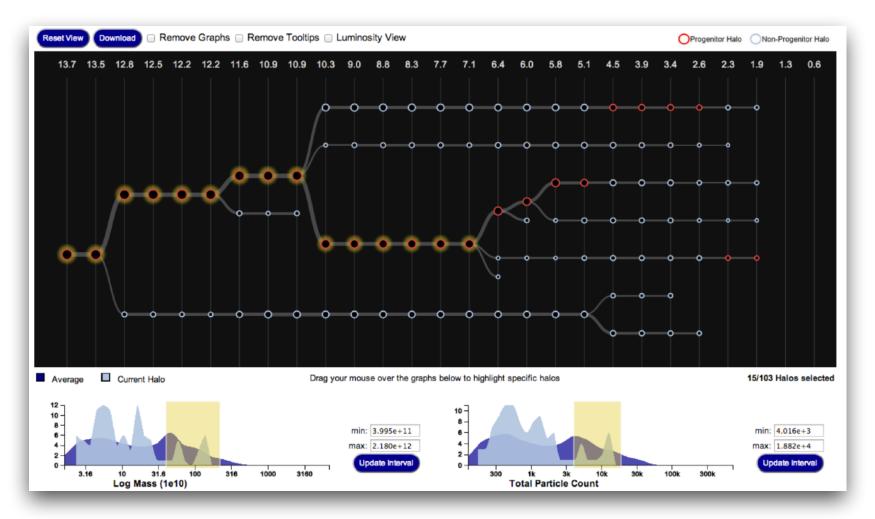

S. Loebman, J. Ortiz, L. Orr, M. Balazinska, T. Quinn et al. [SIGMOD '14]

# **Perfopticon** Distributed Query Performance

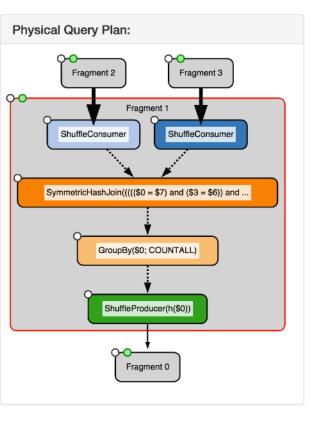

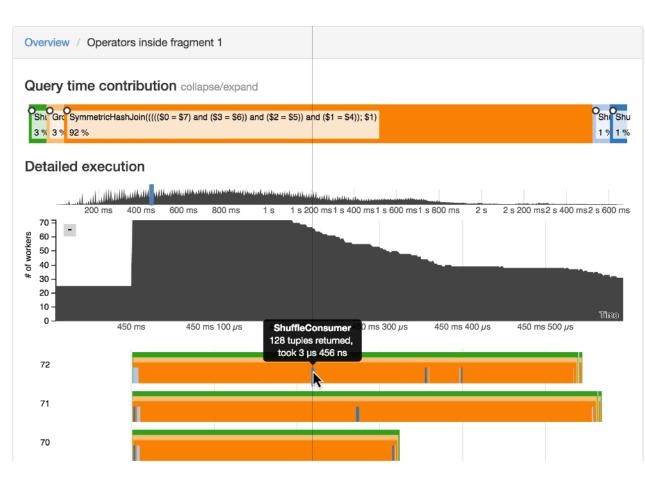

#### Dominik Moritz et al. [EuroVis '15]

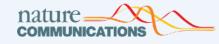

# A browser-based tool for visualization and analysis of diffusion MRI data

Article OPEN Published: 05 March 2018

Jason D. Yeatman 🏁, Adam Richie-Halford, Josh K. Smith, Anisha Keshavan & Ariel Rokem 🏁

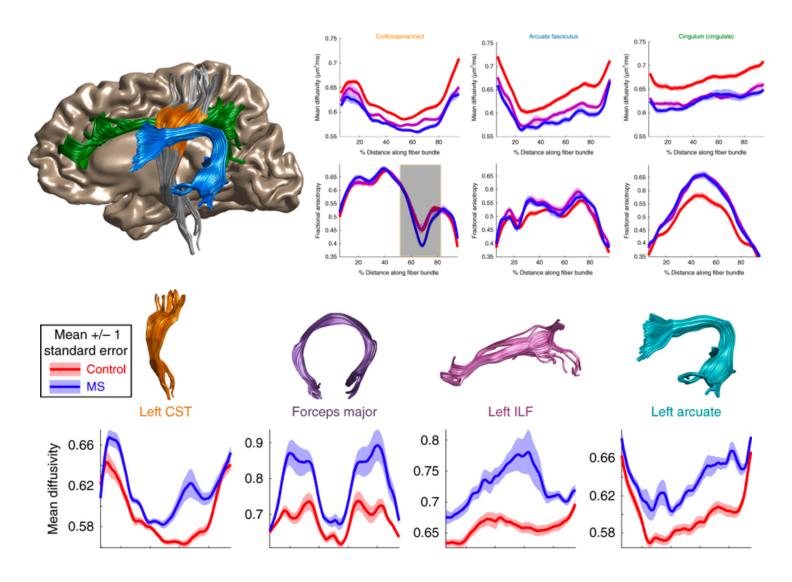

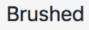

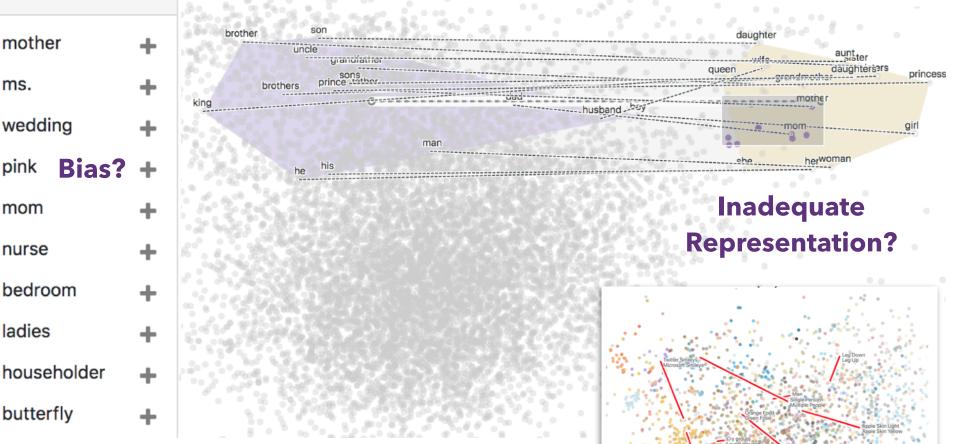

# Latent Space Cartography Visual Analysis of Vector Space Embeddings Yang Liu, Eunice Jun, Qisheng Li (CSE 512, Spring '18)

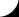

## **Protovis**: A Graphical Toolkit for Visualization **Mike Bostock**

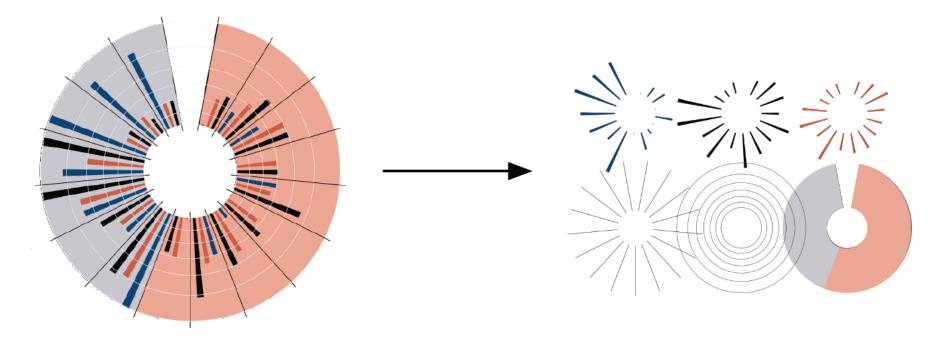

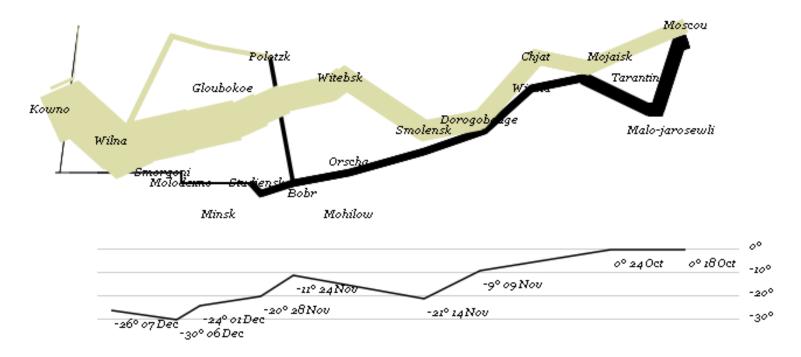

var army = pd.nest(napoleon.army, "dir", "group"); var vis = new pv.Panel();

```
var lines = vis.add(pv.Panel).data(army);
lines.add(pv.Line)
.data(function() army[this.idx])
.left(lon).top(lat).size(function(d) d.size/8000)
.strokeStyle(function() color[army[paneIndex][0].dir]);
```

vis.add(pv.Label).data(napoleon.cities)
.left(lon).top(lat)
.text(function(d) d.city).font("italic 10px Georgia")
.textAlign("center").textBaseline("middle");

vis.add(pv.Rule).data([0,-10,-20,-30])
.top(function(d) 300 - 2\*d - 0.5).left(200).right(150)
.lineWidth(1).strokeStyle("#ccc")
.anchor("right").add(pv.Label)
.font("italic 10px Georgia")
.text(function(d) d+"°").textBaseline("center");

vis.add(pv.Line).data(napoleon.temp)
.left(lon).top(tmp) .strokeStyle("#0")
.add(pv.Label)
.top(function(d) 5 + tmp(d))
.text(function(d) d.temp+"° "+d.date.substr(0,6))

# Visualizing the Republic of Letters

Daniel Chang, Yuankai Ge, Shiwei Song

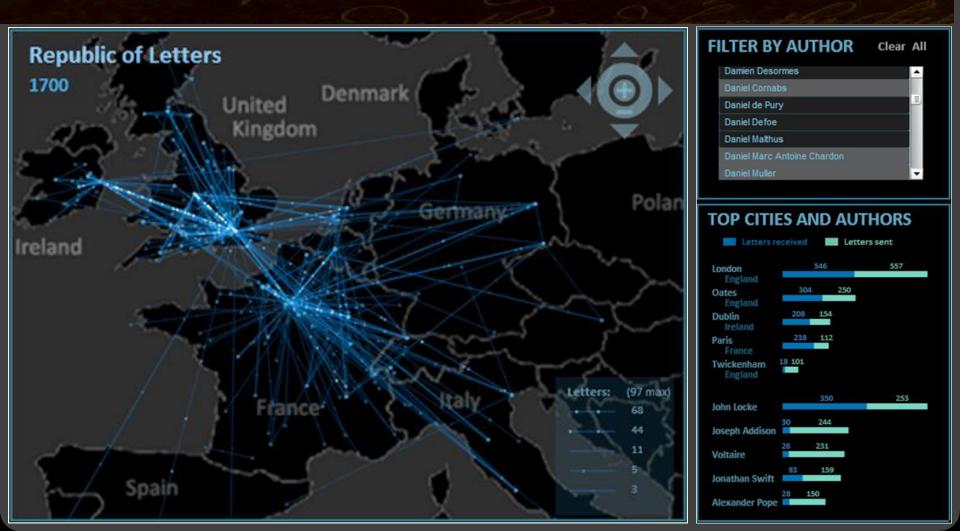

# **Final Project Schedule**

Proposal Milestone Video Deliverables Wed, May 19 Thu, May 27 Wed, June 2 Wed, June 9

**Logistics** <u>Final project description posted online</u> Groups of up to 4 people Select topics and form groups now!

# **Possible Project Ideas**

Advance your **existing research**.

Pick an **open problem** of interest.

Work in a domain with **real stakeholders**.

# Tips for a Successful Project

Focus on a compelling **real-world problem**. How will you gauge success?

Consider **multiple design alternatives**. Prototype quickly (use Tableau, R, *etc...*).

**Seek feedback** (representative users, peers, ...). Even informal usage can provide insights.

Choose **appropriate team roles**.

Start early (and read the suggested paper!)

# Prototype Peer Critiques

# Critique Questions

What is the purpose of the visualization? Does it serve its purpose well? Does it convey the data honestly? Does it show the appropriate level of detail? Are expressive & effective visual encodings used? Do the interactions aid understanding of the data? Is the design well-organized? Is it innovative? What would like to change or refine? How might things be done differently?

# I Like... / I Wish... / What If?

### I LIKE...

Praise for design ideas and/or well-executed implementation details. *Example: "I like the navigation through time via the slider; the patterns observed as one moves forward are compelling!"* 

### I WISH...

Constructive statements on how the design might be improved or further refined. *Example: "I wish moving the slider caused the visualization to update immediately, rather than the current lag."* 

#### WHAT IF?

Suggest alternative design directions, or even wacky half-baked ideas. Example: "What if we got rid of the slider and enabled direct manipulation navigation by dragging data points directly?"

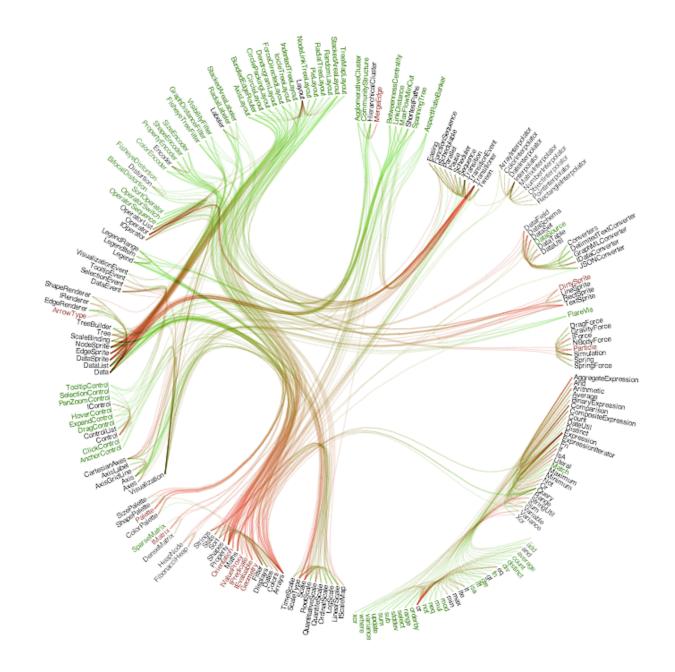

# I Like... / I Wish... / What If?

### I LIKE...

The goal of supporting developers to improve decoupling. The "cut-line" interaction to isolate links of interest. The use of gradients to show edge directionality.

### I WISH...

I could author multiple cut-lines for compound queries. More details on demand were shown upon mouse-hover.

#### WHAT IF?

You could incorporate information from applications that use this code? How often are different modules used?

#### Exploring Peer Evaluation on Venture-Lab Spring 2012 1. Select Axes 2. Filter About

REVIEWER gpa academic\_major age\_range location gender signin\_count guser\_id REVIEW gavg\_score score1 score2 score3 score4 score5 REVIEWEE gteam\_id gteam\_size

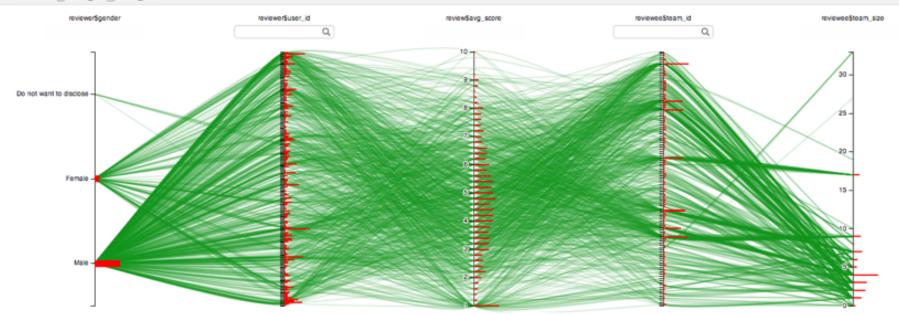

| reviewer\$gpa | reviewerSacad | reviewerSage | reviewer\$locat | reviewerSgender | reviewer\$signi | reviewer\$user_id | reviewSavg_s | review\$score1 | review\$score2 | review\$score3 | review\$score4 | review\$score5 | reviewee\$tea | revieweeStea |
|---------------|---------------|--------------|-----------------|-----------------|-----------------|-------------------|--------------|----------------|----------------|----------------|----------------|----------------|---------------|--------------|
| NULL          | NULL          | NULL         | NULL            | NULL            | 21              | 37212             | 4            | 4              | 5              | 6              | 4              | 1              | 5069          | 4            |
| NULL          | NULL          | NULL         | NULL            | NULL            | 21              | 37212             | 7.4          | 8              | 7              | 7              | 6              | 9              | 5470          | 17           |
| Does not      | Science       | 26-30        | Netherlands     | Male            | 124             | 2230              | 6.8          | 7              | 7              | 8              | 7              | 5              | 5693          | 7            |
| Does not      | Science       | 26-30        | Netherlands     | Male            | 124             | 2230              | 2.2          | 2              | 1              | 3              | 4              | 1              | 5836          | 4            |
| Do not w      | Business      | 31-35        | Spain           | Male            | 80              | 2848              | 4.4          | 4              | 1              | 7              | 9              | 1              | 5069          | 4            |
| 3-3.49        | Other         | 21-25        | Spain           | Female          | 75              | 2826              | 5            | 5              | 5              | 5              | 5              | 5              | 5215          | 4            |
| 3-3.49        | Engineering   | over 50      | United St       | Male            | 110             | 19502             | 3.6          | 5              | 5              | 2              | 3              | 3              | 5215          | 4            |
| 3.5-4.00      | Science       | 36-40        | Greece          | Male            | 125             | 27386             | 3.6          | 3              | 6              | 5              | 3              | 1              | 5250          | 3            |
| 3-3.49        | Engineering   | over 50      | United St       | Male            | 110             | 19502             | 7            | 9              | 5              | 9              | 6              | 6              | 5693          | 7            |
|               | <b>~</b> ·    | ~ ~ ~        | ·               |                 |                 |                   | ~ ·          | -              |                | -              | -              | -              |               | -            |

Showing 1206 row(s).(s)

# I Like... / I Wish... / What If?

### I LIKE...

The 1D histograms on the parallel coordinates display. The use of brushing and linking between components. Attention to small details, such as white masks for axis labels.

### I WISH...

Data fields were configured to focus on the most relevant features. The interaction was faster (lower latency). A color-blind friendly color palette had been used.

### WHAT IF?

One tried to visualize the data using a technique other than parallel coordinates? What encodings work best for the intended audience?

# **Critique Categories**

## **Visualization Design**

Choice of visual encodings (expressive, effective?) Is the appropriate information visible by default?

## **Interaction Design**

Choice of interaction techniques Do they enhance understanding of the data? Usability, discoverability, performance

### **Overall Design Quality**

Organization, legibility, fitness for chosen goals

# **Reminders!**

### Final Project Proposal Due Wed 5/19, 11:59pm https://courses.cs.washington.edu/courses/cse512/21sp/fp.html

### Three Peer Evaluations Due **Tue 5/18, 11:59pm** <u>https://courses.cs.washington.edu/courses/cse512/21sp/a3-peereval.html</u>